## How to change the termination of your student debt (guidelines)

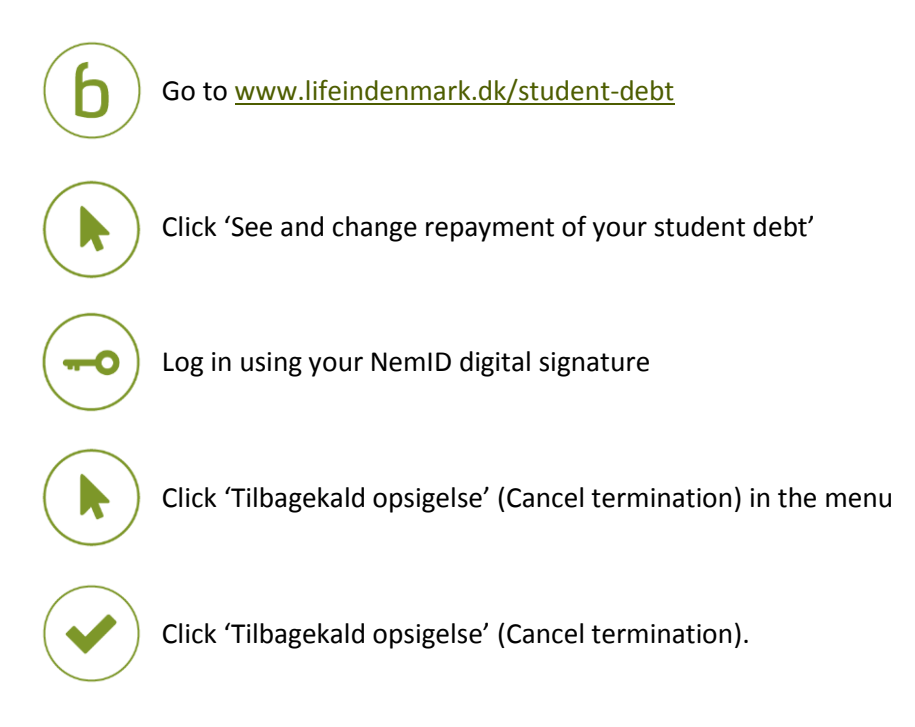

You have now applied for the termination of your student debt to be changed. When Udbetaling Danmark has processed your details, you will receive a reply in your e-Boks.

## **If you need more information**

Read more about student debt at [www.lifeindenmark.dk/student-debt.](http://www.lifeindenmark.dk/student-debt) Please contact Udbetaling Danmark, Student debt, if you have any questions.